#### Learning and Structural Uncertainty in Relational Probability Models

Brian Milch MIT 9.66November 29, 2007

# **Outline**

- Learning relational probability models
- Structural uncertainty
	- Uncertainty about relations
	- –Uncertainty about object existence and identity
- Applications of BLOG

#### Review: Relational Probability Models

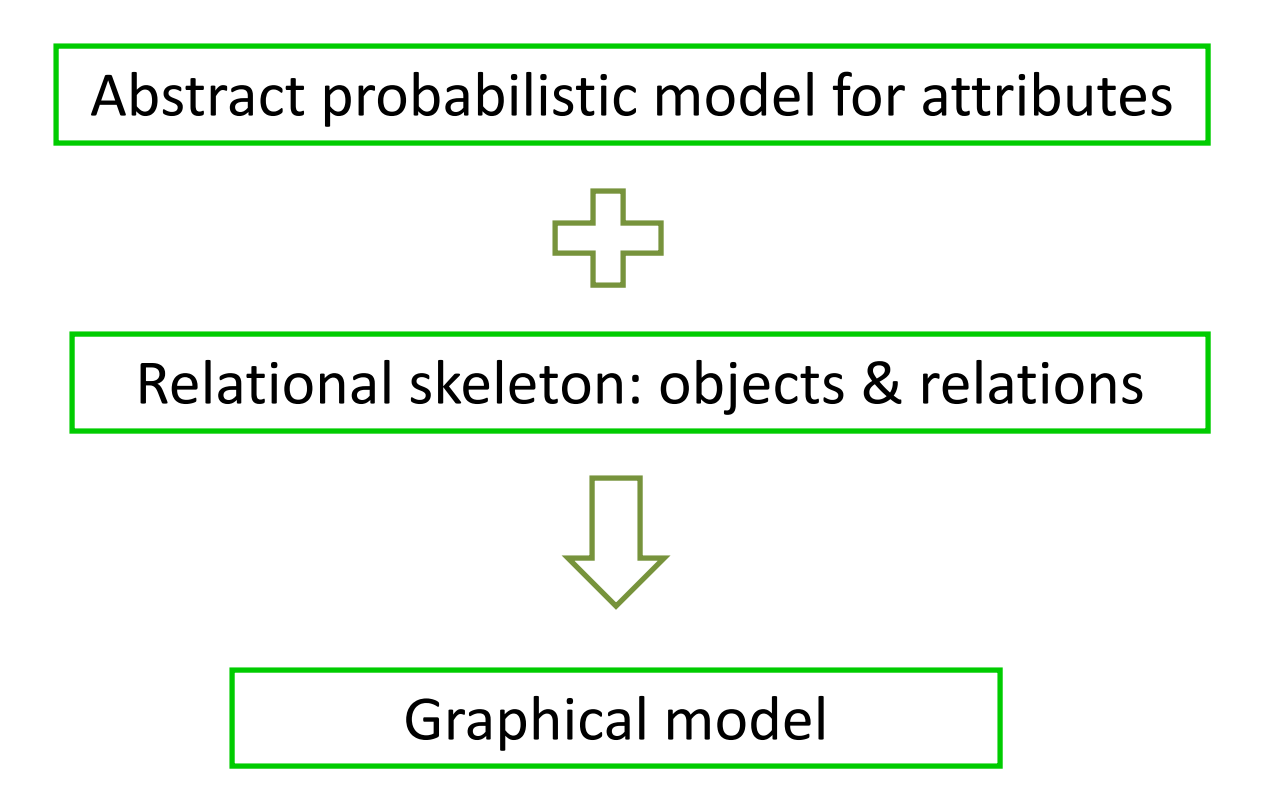

#### Reivew: Dependency Statements

**Specialty(r) ~ TabularCPD[[0.5, 0.3, 0.2]]; Topic(p) ~ TabularCPD[[0.90, 0.01, 0.09], [0.02, 0.85, 0.13], [0.10, 0.10, 0.80]] (Specialty(FirstAuthor(p)));** BNs RL Theory BNs**RL Theory** | BNs | RL | Theory

```
WordAt(wp) ~ TabularCPD[[0.03,..., 0.02, 0.001,...],
                          [0.03,..., 0.001, 0.02,...],
                           [0.03,..., 0.003, 0.003,...]]
| Theory(Topic(Doc(wp)));
                            the Bayesian reinforcement
                                                           | BNs
                                                           | RL
```
# Learning

- Assume types, functions are given
- Straightforward task: given structure, learn parameters
	- –– Just like in BNs, but parameters are shared across variables for same function, e.g., Topic(Smith98a), Topic(Jones00), etc.
- Harder: learn abstract dependency structure

# Structure Learning for BNs

- Find BN structure M that maximizes  $p(M \mid data) \propto p(M) \int p(data \mid M, \theta) p(\theta \mid M) d\theta$
- Greedy local search over structures
	- Operators: add, delete, reverse edges
	- $-$  Exclude cyclic structures

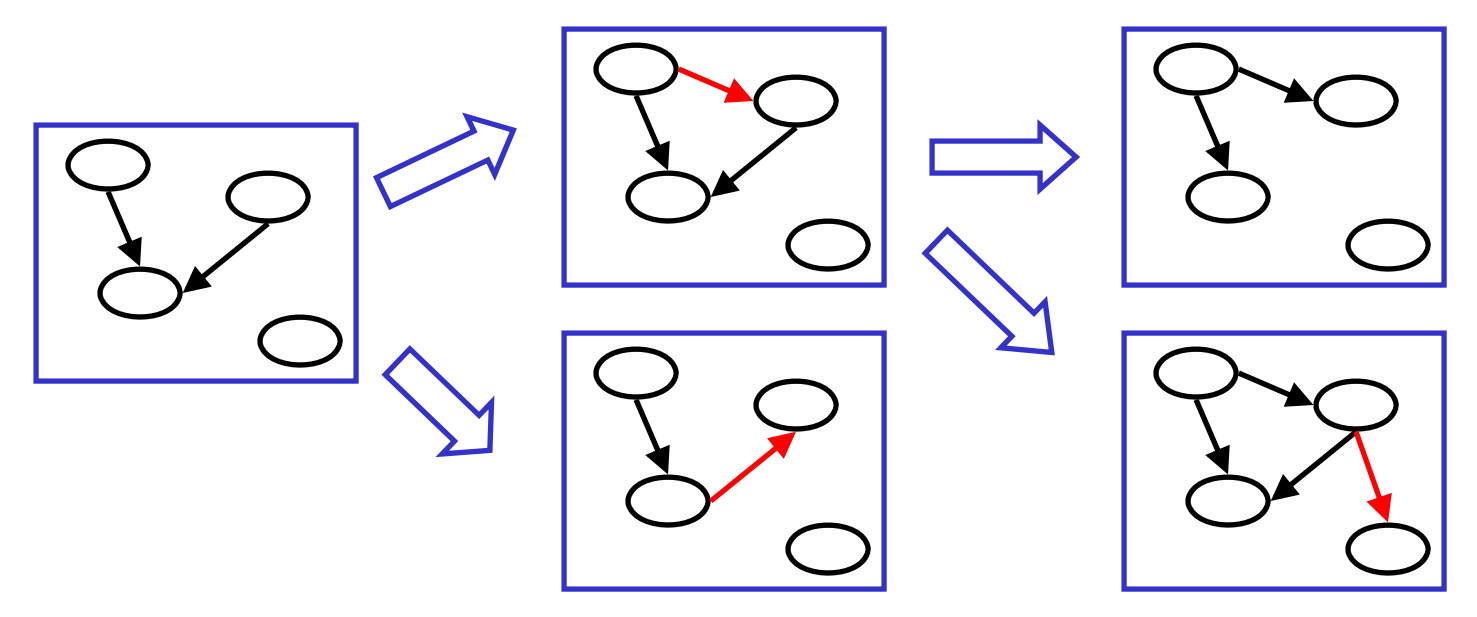

# Logical Structure Learning

- In RPM, want logical specification of each node's parent set
- Deterministic analogue: inductive logic programming (ILP)

[Dzeroski & Lavrac 2001; Flach and Lavrac 2002]

- Classic work on RPMs by Friedman, Getoor, Koller & Pfeffer [1999]
	- We'll call their models FGKP models (they call them "probabilistic relational models" (PRMs))

## FGKP Models

• Each dependency statement has form:

```
where \mathsf{s}_1, ..., \mathsf{s}_\mathsf{k} are slot chains
       Func(x) ~ TabularCPD[\ldots](s_1, \ldots, s_k)
```
- Slot chains
	- Basically logical terms: Specialty(FirstAuthor(p))
	- But can also treat predicates as "multi‐valued functions": Specialty(AuthorOf(p))

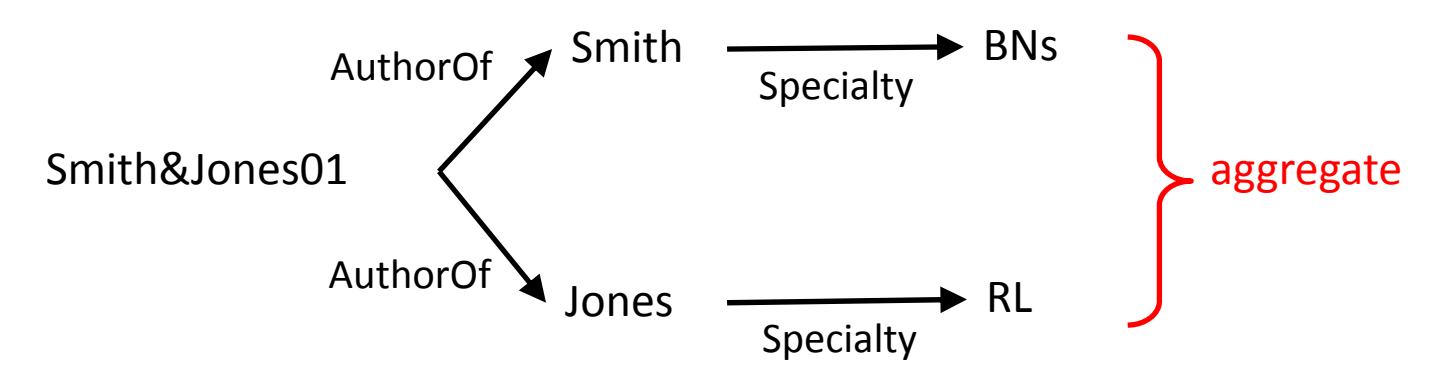

#### Structure Learning for FGKP Models

- Greedy search again
	- But add or remove whole slot chains
	- –– Start with chains of length 1, then 2, etc.
	- Check for acyclicity using symbol graph

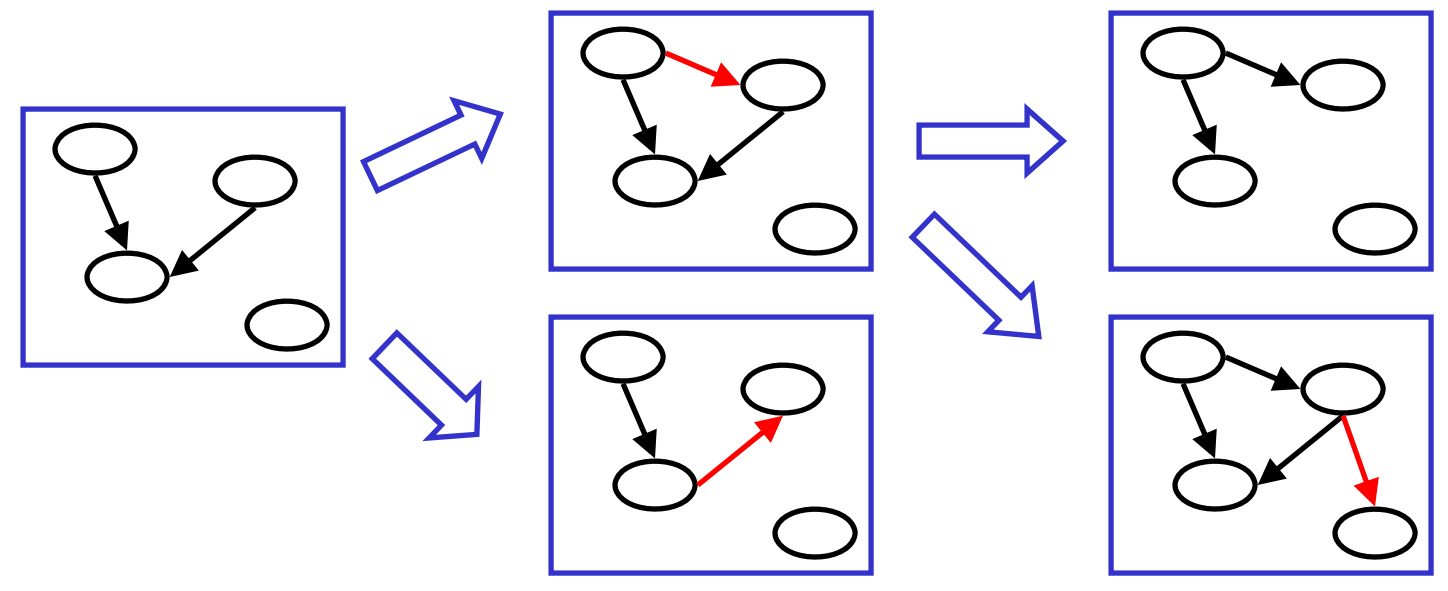

# **Outline**

- Learning relational probability models
- Structural uncertainty
	- Uncertainty about relations
	- Uncertainty about object existence and identity
- Applications of BLOG

# Relational Uncertainty: Example

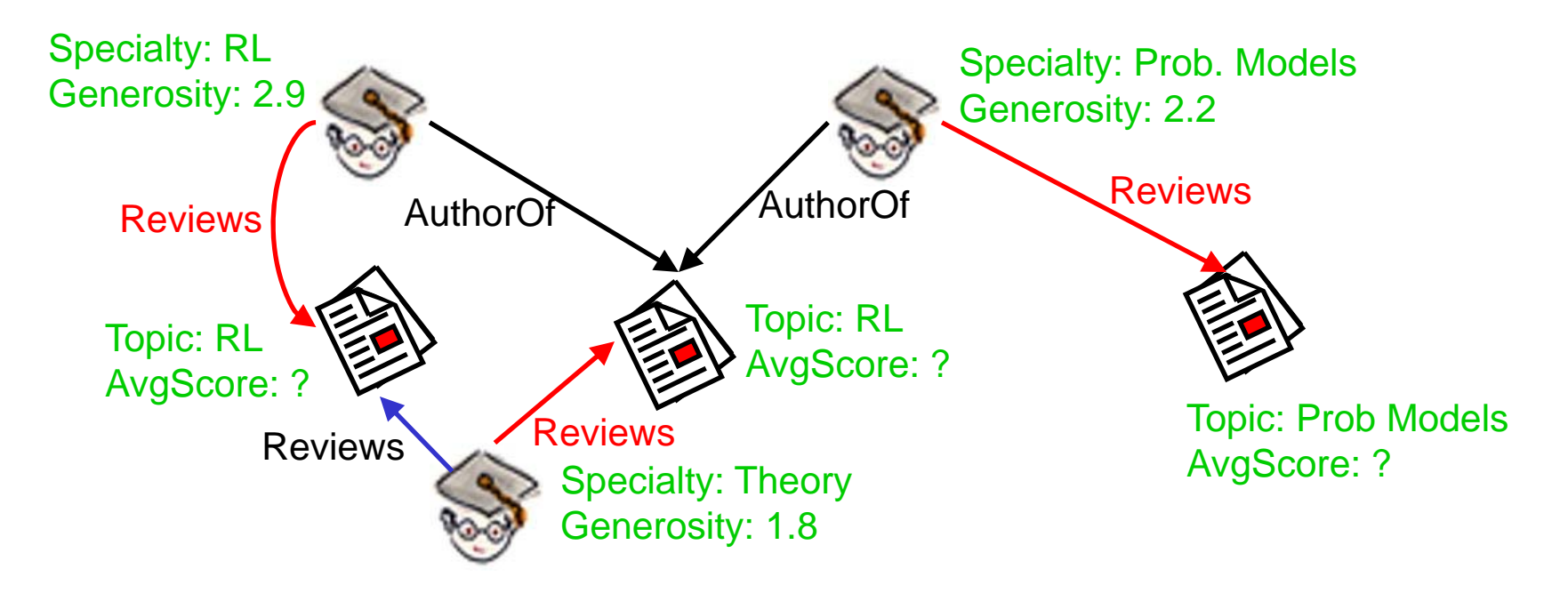

• Questions: Who will review my paper, and what will its average review score be?

## Simplest Approach to Relational Uncertainty

- Add predicate Reviews(r, p)
- Can model this with existing syntax:

```
Reviews(r, p) ~ ReviewCPD(Specialty(r), Topic(p));
```
- Potential drawback:
	- – $-$  Reviews(r, p) nodes are independent given specialties and topics
	- – $-$  Expected number of reviews per paper grows with number of researchers in skeleton

### Another Approach: Reference Uncertainty

- Say each paper gets *k* reviews
	- Can add Review objects to skeleton
	- – For each paper *p*, include *k* review objects *rev* with PaperReviewed(*rev*) <sup>=</sup> *p*
- Uncertain about values of function Reviewer(*rev*)

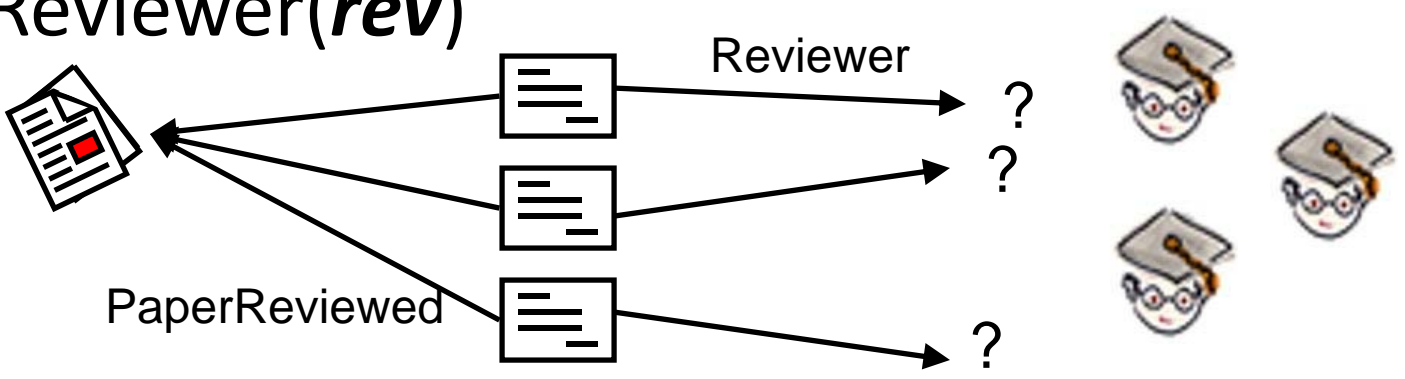

13[Getoor et al., JMLR 2002]

# Models for Reviewer(*rev*)

- Explicit distribution over researchers?
	- No: won'<sup>t</sup> generalize across skeletons
- Selection models:
	- Uniform sampling from researchers with certain attribute values [Getoor *et al*., JMLR 2002]
	- Weighted sampling, with weights determined by attributes [Pasula *et al*., IJCAI 2001]

#### Choosing Reviewer Based on Specialty

```
ReviewerSpecialty(rev) ~ SpecSelectionCPD
                             (Topic(PaperReviewed(rev)));
```

```
Reviewer(rev) ~ Uniform({Researcher r : 
                  Specialty(r) = ReviewerSpecialty(rev)});
```
## Context‐Specific Dependencies

**RevScore(rev) ~ ScoreCPD(Generosity(Reviewer(rev)));**

random object

**AvgScore(p) = Mean({RevScore(rev) for Review rev : PaperReviewed(Rev) = p});**

• Consequence of relational uncertainty: dependencies become context‐specific

– RevScore(Rev1) depends on Generosity(R1) only when Reviewer(Rev1) <sup>=</sup> R1

## Semantics: Ground BN

- Can still define ground BN
- Parents of node *X* are all basic RVs whose values are potentially relevant in evaluating the right hand side of *X*'s dependency statement
- Example: for RevScore(Rev1)…

**RevScore(rev) ~ ScoreCPD(Generosity(Reviewer(rev)));**

- $-$  Reviewer(Rev1) is always relevant
- – $-$  Generosity(R) might be relevant for any researcher R

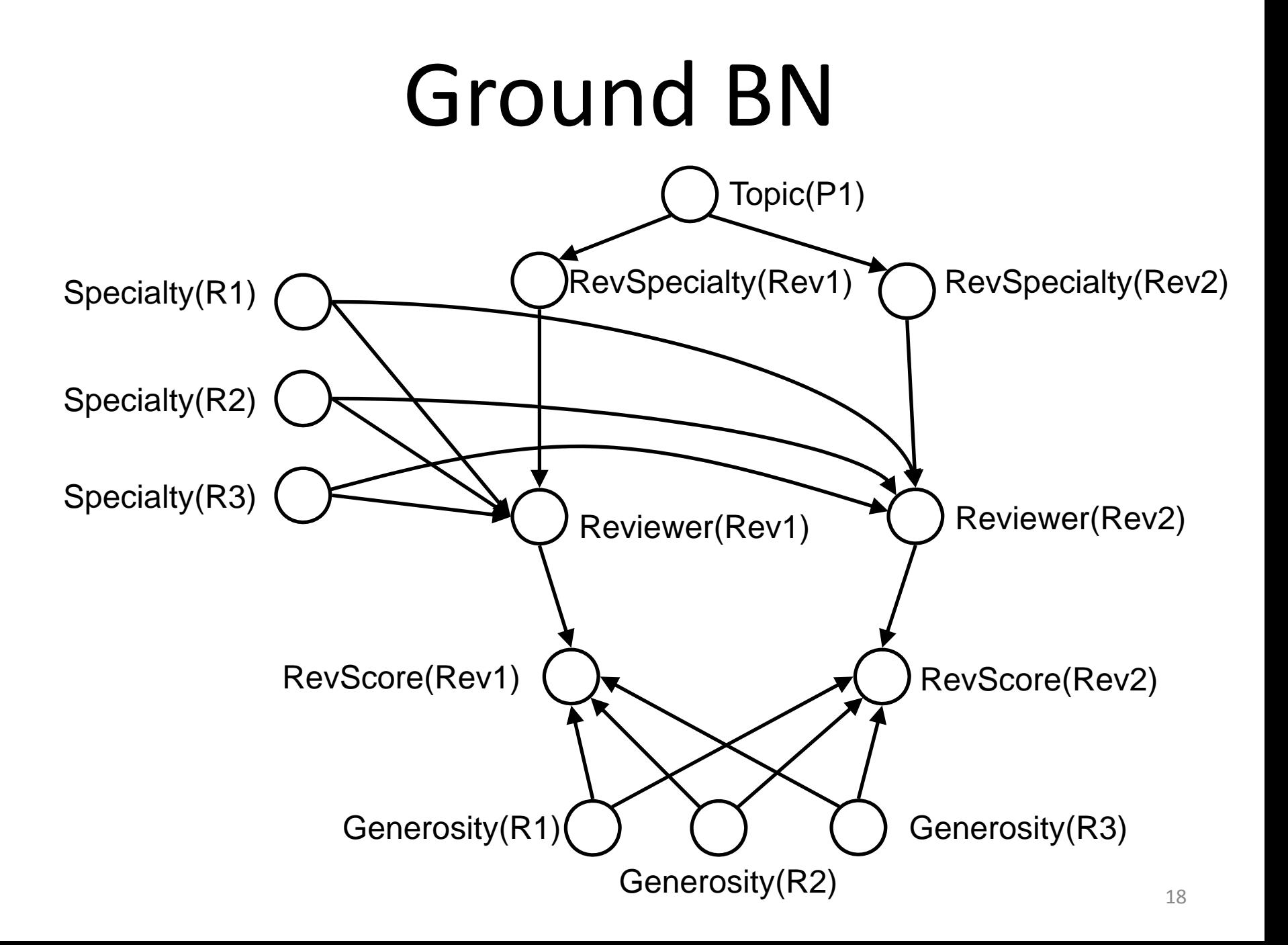

# Inference

- Can still use ground BN, but it'<sup>s</sup> often very highly connected
- Alternative: MCMC over possible worlds [Pasula & Russell, IJCAI 2001]
	- –— In each world, only certain dependencies are active

# Metropolis‐Hastings MCMC

- Metropolis-Hastings process: in world  $\omega$ ,
	- $-$  sample new world  $\omega'$  from proposal distribution  $q(\omega'|\omega)$
	- $\mathcal{L}_{\mathcal{A}}$ — accept proposal with probability

$$
\max\left(1,\frac{p(\omega')q(\omega|\omega')}{p(\omega)q(\omega'|\omega)}\right)
$$

otherwise remain in  $\omega$ 

• Stationary distribution is *p*(ω)

#### Computing Acceptance Ratio Efficiently

• World probability is

$$
p(\omega) = \prod_{X} P(X = x_{\omega} | \text{pa}_{\omega}(X))
$$

where  $\mathsf{pa}_{\omega}(\pmb{X})$  is inst. of  $\pmb{X}$ 's active parents in  $\omega$ 

• If proposal changes only *X*, then all factors not containing *X* cancel in  $p(\omega)$  and  $p(\omega')$ 

Result: Time to compute acceptance ratio often doesn't depend on number of objects

# Learning Models for Relations

• Binary predicate approach:

```
Reviews(r, p) ~ ReviewCPD(Specialty(r), Topic(p));
```
–Use existing search over slot chains

• Selecting based on attributes **ReviewerSpecialty(rev) ~ SpecSelectionCPD (Topic(PaperReviewed(rev)));**

#### **Reviewer(rev) ~ Uniform({Researcher r :**

```
Specialty(r) = ReviewerSpecialty(rev)});
```
- Search over sets of attributes to look at
- –– Search over parent slot chains for choosing attribute values

# **Outline**

- Learning relational probability models
- Structural uncertainty
	- Uncertainty about relations

#### –Uncertainty about object existence and identity

• Applications of BLOG

#### Example 1: Bibliographies

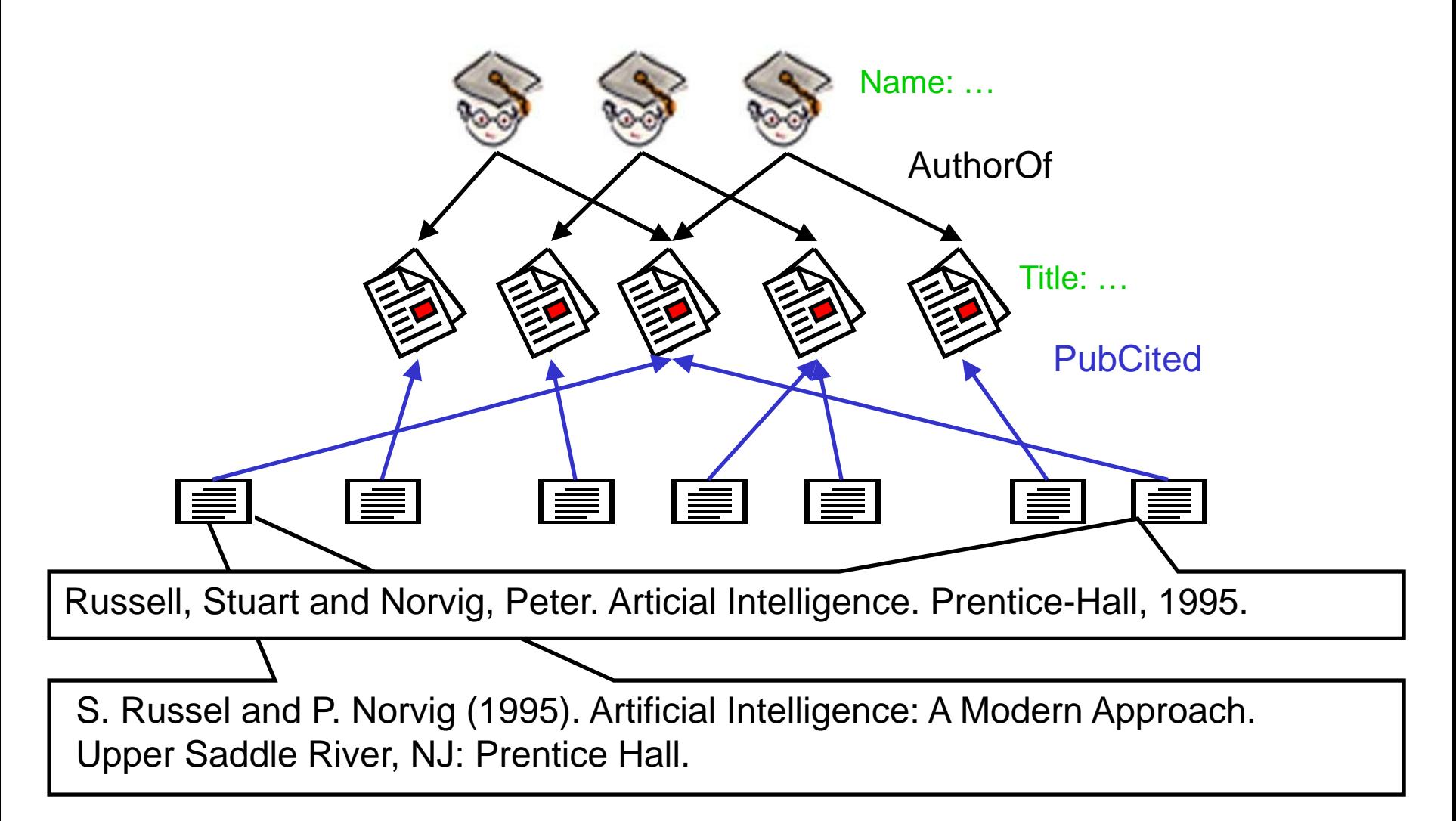

#### Example 2: Aircraft Tracking

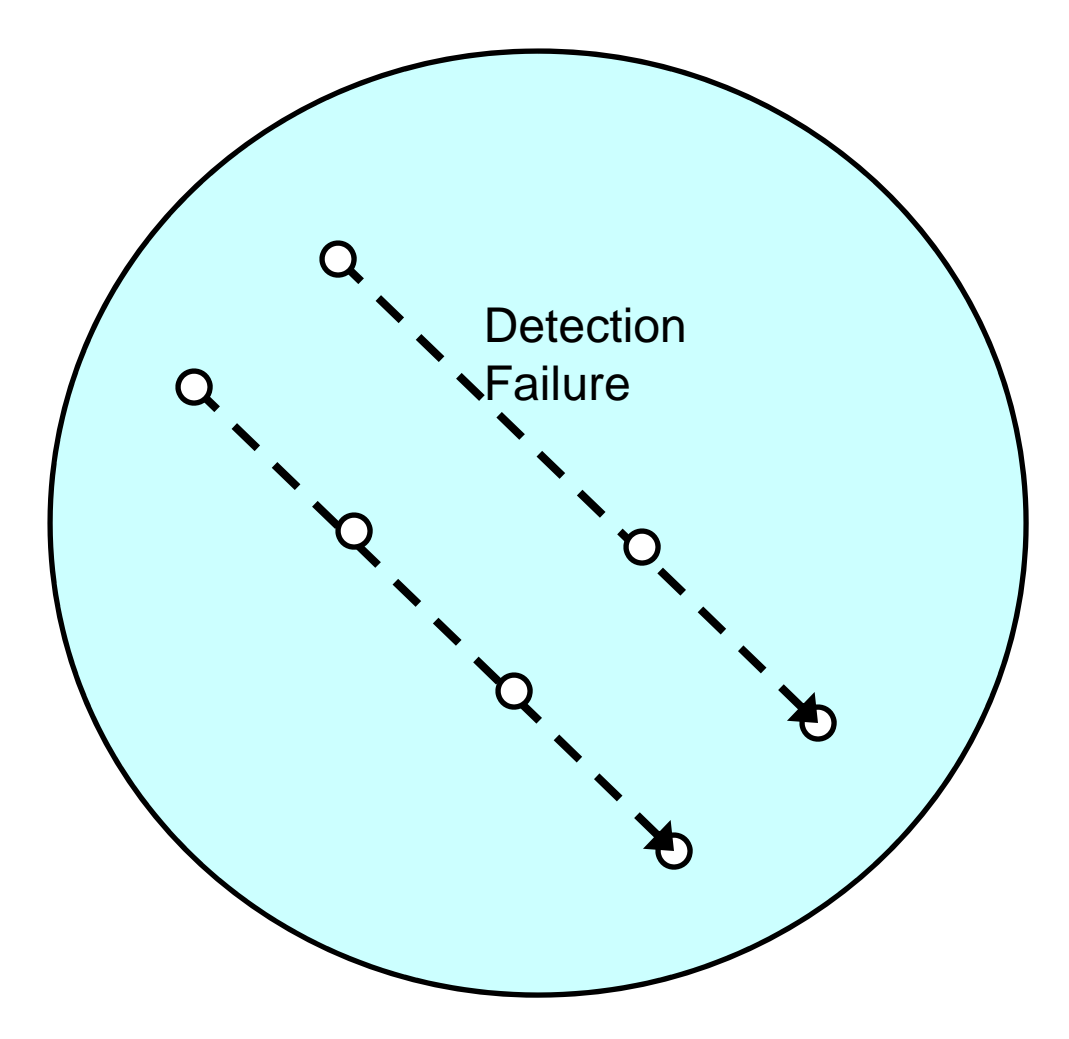

#### Example 2: Aircraft Tracking

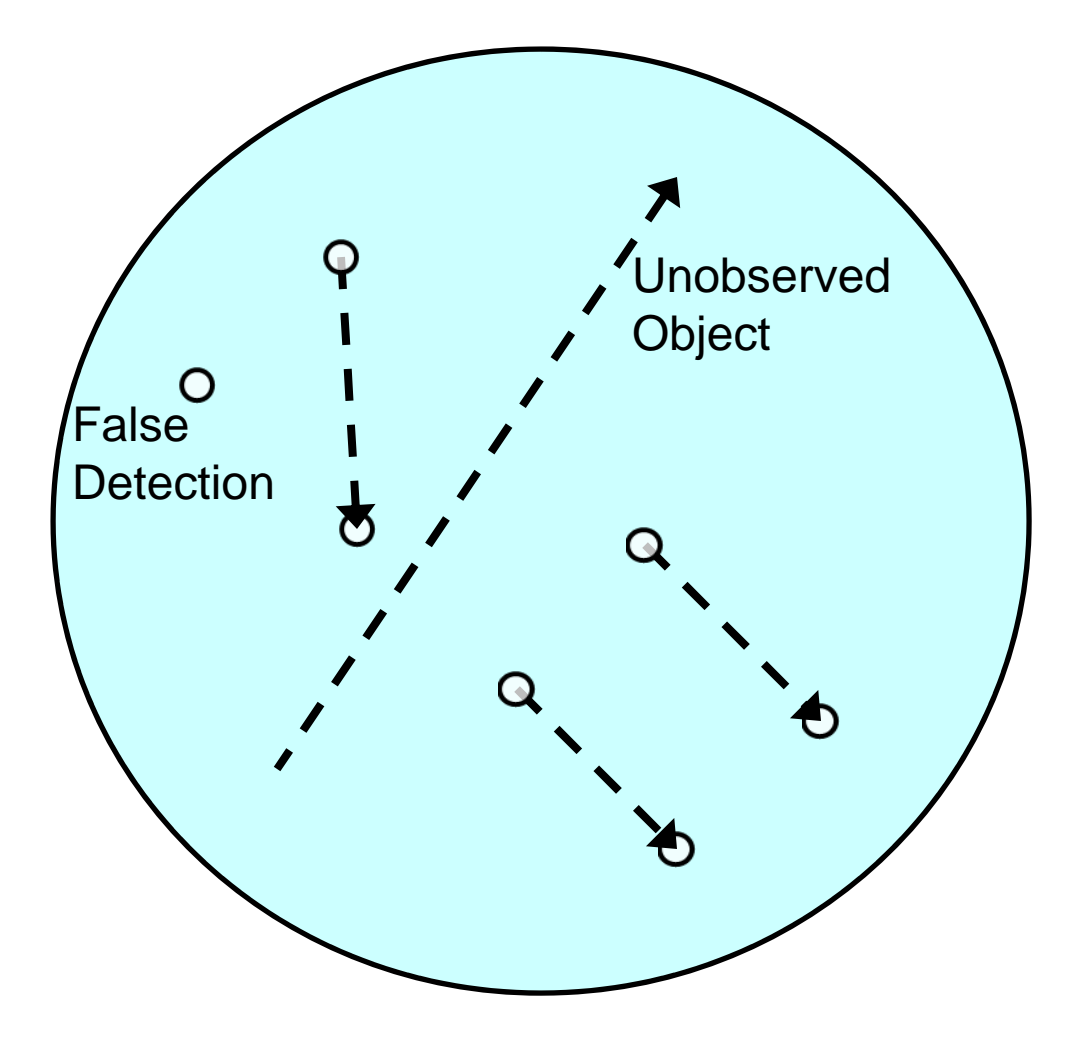

## Handling Unknown Objects

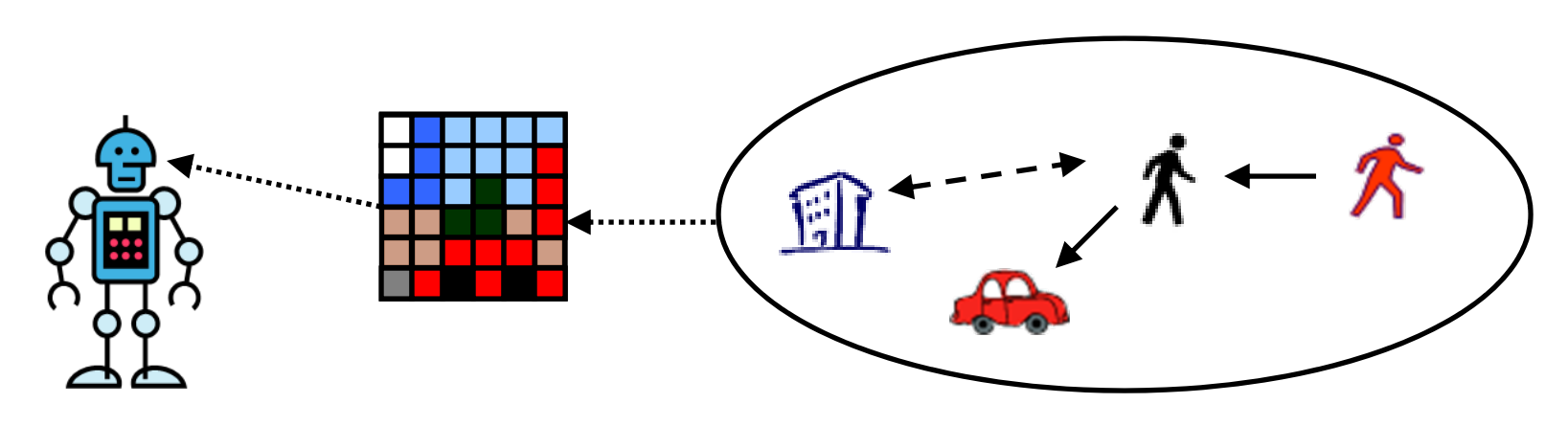

- Fundamental task: given observations, make inferences about initially unknown objects
- But most RPM languages assume set of objects is fixed and known (Herbrand models)
- Bayesian logic (BLOG) lifts this assumption

[Milch *et al*., IJCAI 2005. See also MEBN: Laskey & da Costa, UAI 2005; Dynamical Grammars: Mjolsness & Yosiphon, AMAI to appear]

## Possible Worlds

(not showing attribute values)

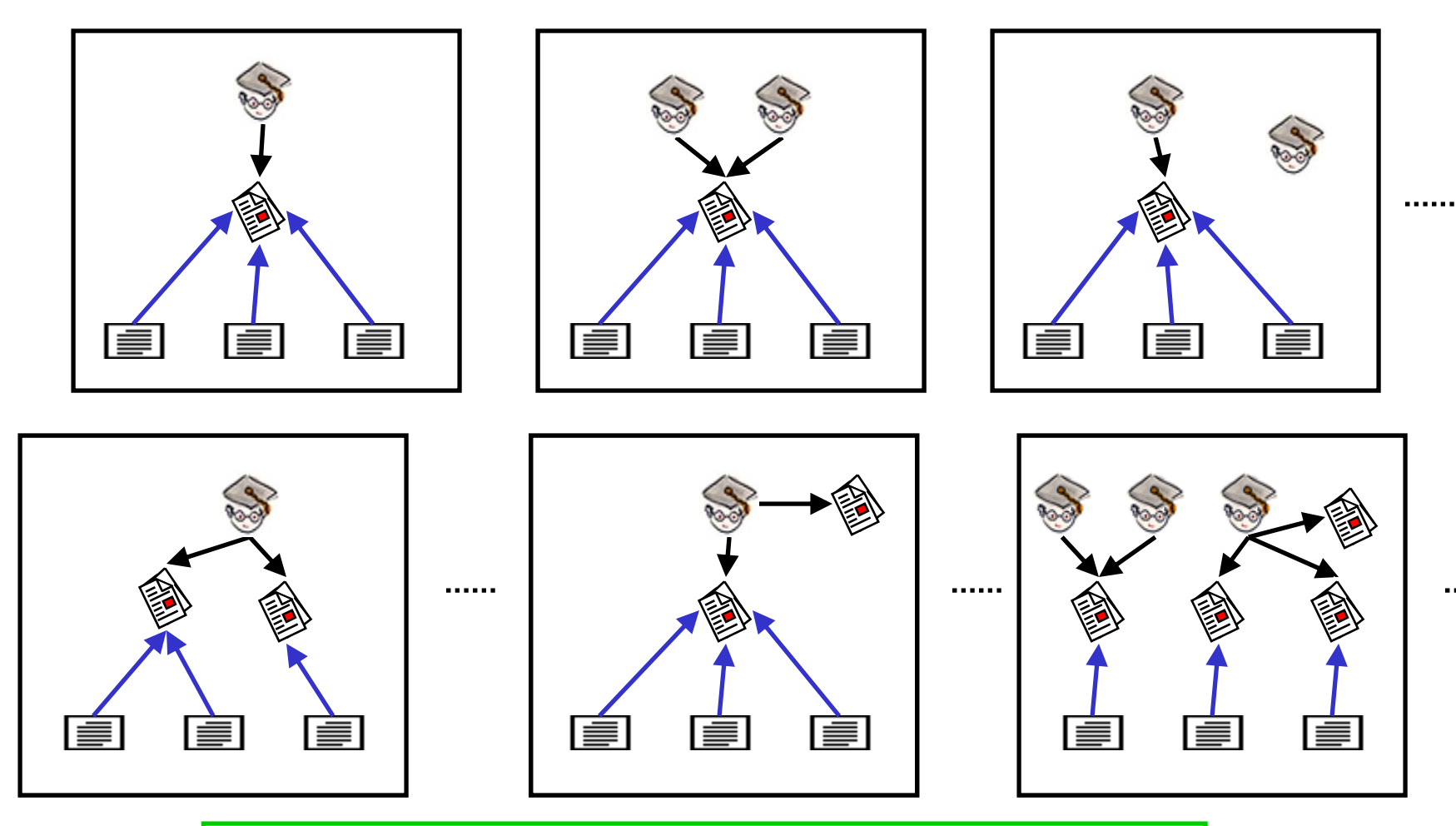

How can we define a distribution over such outcomes?

#### Generative Process

- Imagine process that constructs worlds using two kinds of steps
	- Add some objects to the world
	- $-$  Set the value of a function on a tuple of arguments

## BLOG Model for Citations

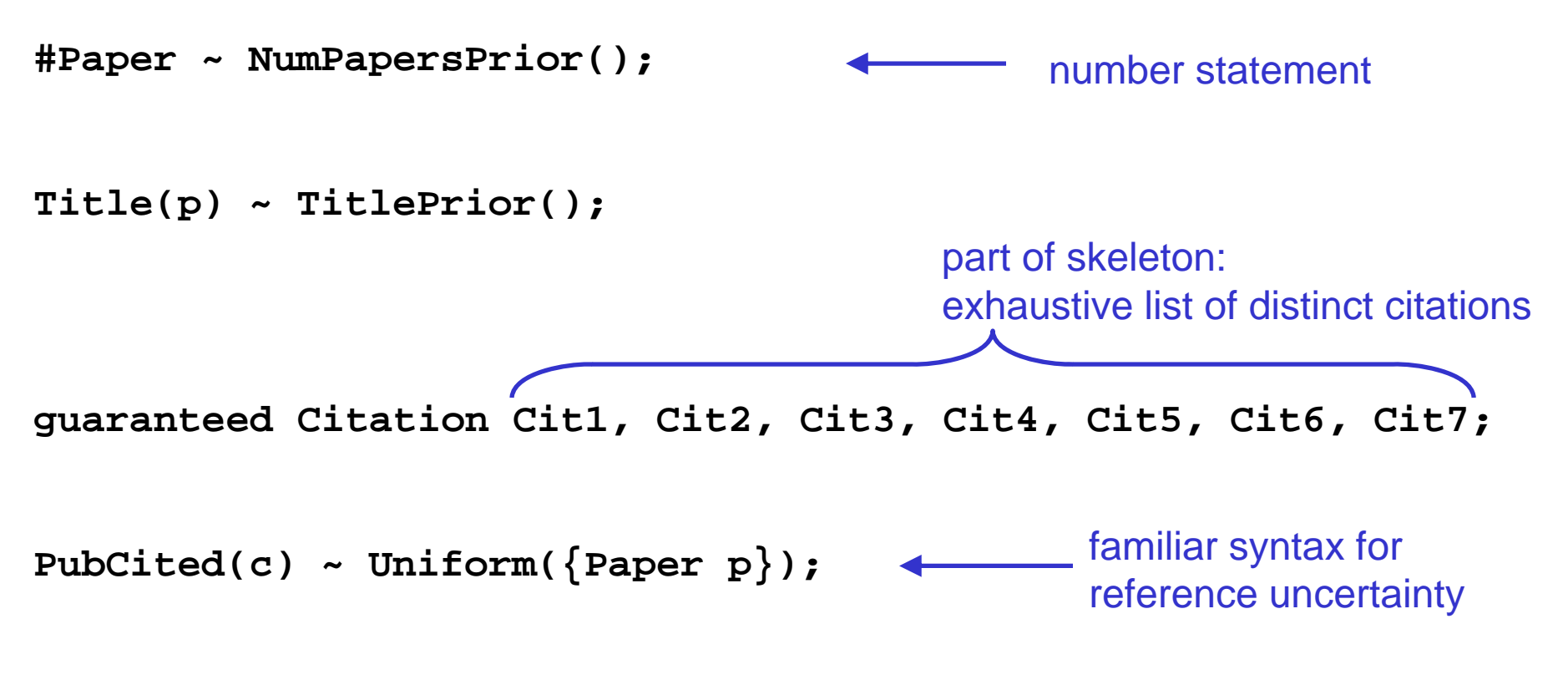

**Text(c) ~ NoisyCitationGrammar(Title(PubCited(c)));**

## Adding Authors

```
#Researcher ~ NumResearchersPrior();
```

```
Name(r) ~ NamePrior();
```

```
#Paper ~ NumPapersPrior();
```

```
FirstAuthor(p) ~ Uniform({Researcher r});
```

```
Title(p) ~ TitlePrior();
```

```
PubCited(c) ~ Uniform({Paper p});
```

```
Text(c) ~ NoisyCitationGrammar
        (Name(FirstAuthor(PubCited(c))), Title(PubCited(c)));
```
# Generative Process for Aircraft Tracking

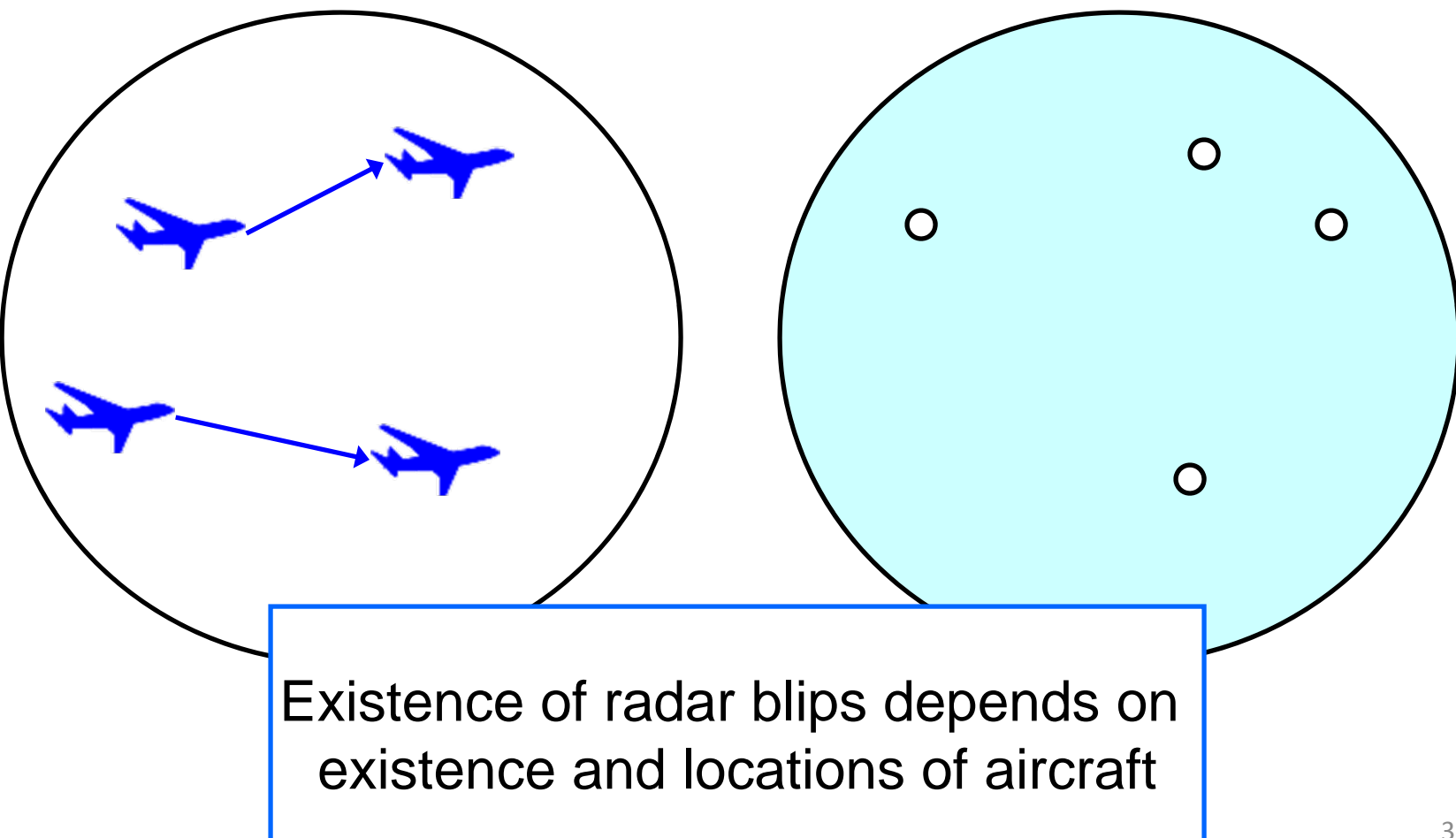

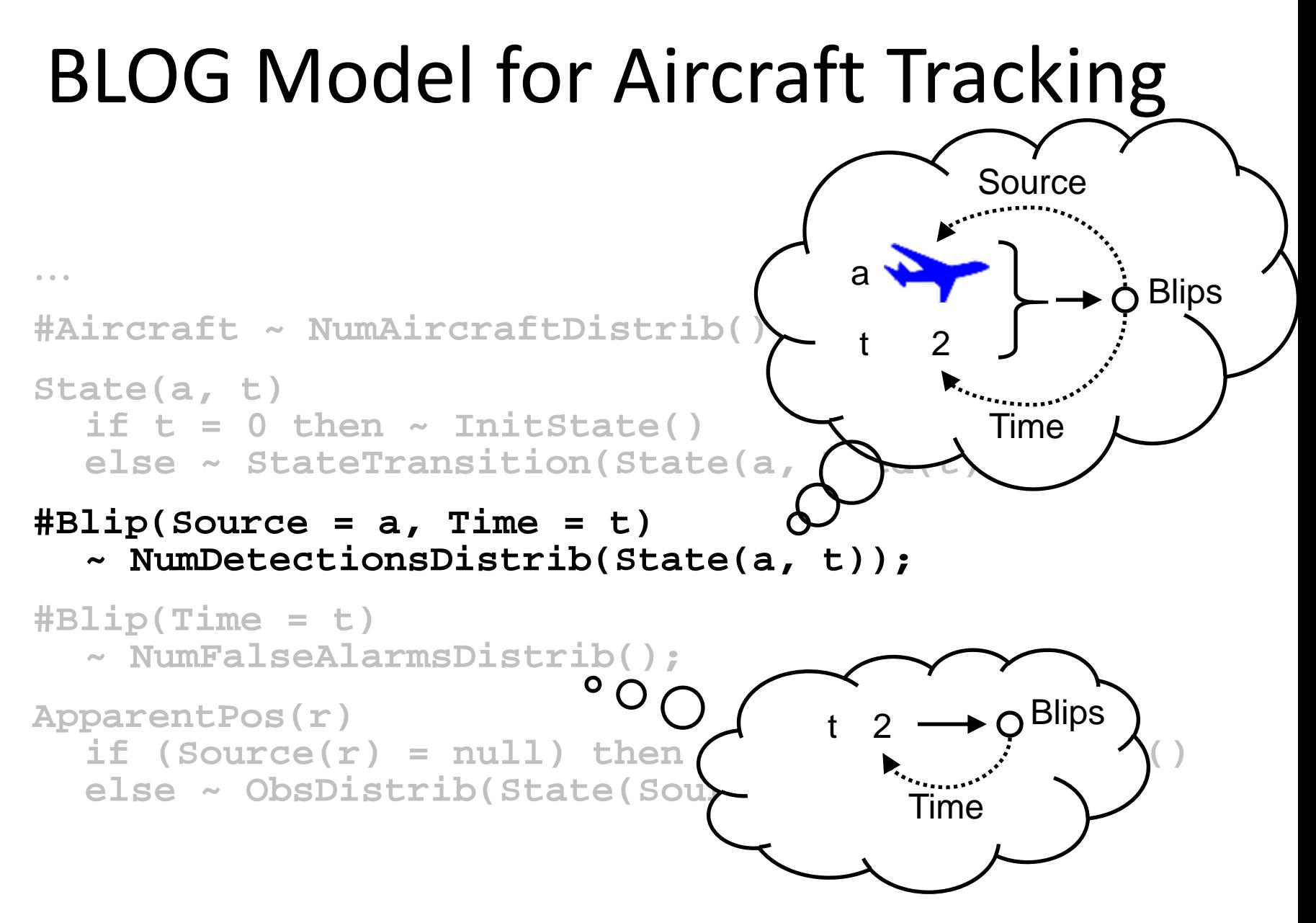

# Basic Random Variables (RVs)

- For each number statement and tuple of generating objects, have RV for number of objects generated
- For each function symbol and tuple of arguments, have RV for function value
- *Lemma*: Full instantiation of these RVs uniquely identifies <sup>a</sup> possible world

#### Contingent Bayesian Network

• Each BLOG model defines contingent Bayesian network (CBN) over basic RVs

– $-$  Edges active only under certain conditions

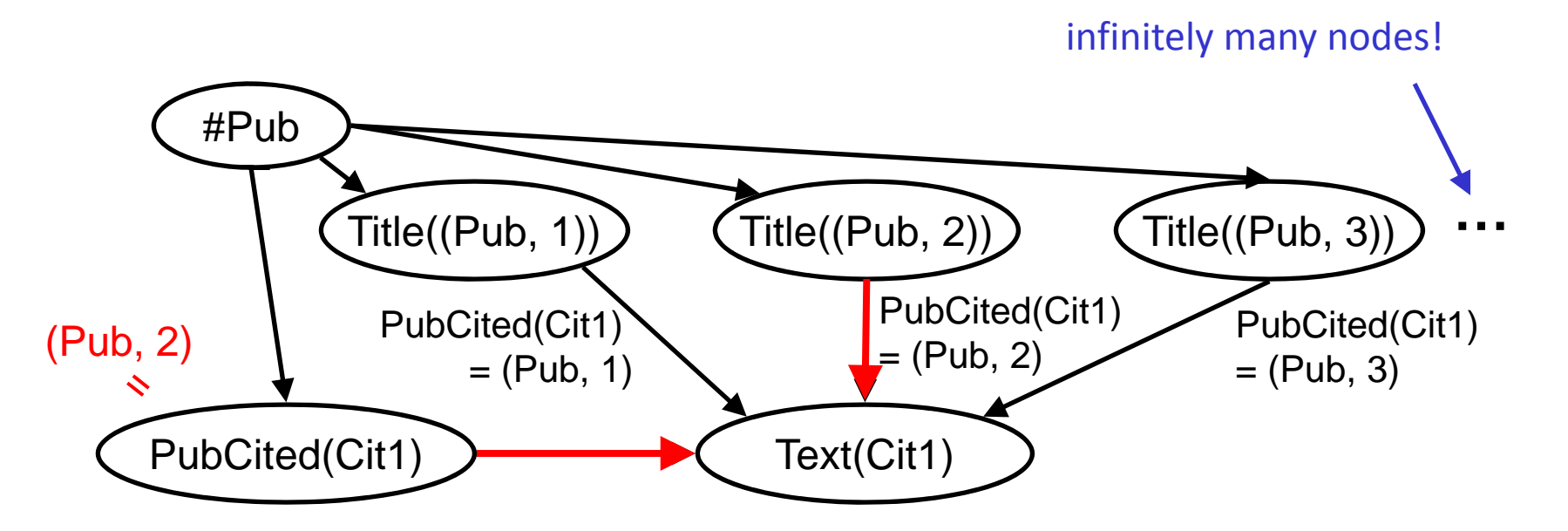

# Probability Distribution

- Through its CBN, BLOG model specifies:
	- Conditional distributions for basic RVs
	- Context‐specific independence properties *e.g.*, Text(Cit1) indep of Title((Pub, 1)) given  $Publiced(Cit1) = (Pub, 3)$
- *Theorem*: Under certain "context‐specific ordering" conditions, every BLOG model fully defines a distribution over possible worlds

36

# Inference with Unknown Objects

- Does infinite set of basic RVs prevent inference?
- No: Sampling algorithms only need to instantiate finite set of relevant variables
- Generic algorithms:
	- Rejection sampling [Milch *et al.*, IJCAI 2005]
	- Guided likelihood weighting [Milch *et al.*, AI/Stats 2005]
- More practical: MCMC over partial worlds

## Toward General‐Purpose MCMC with Unknown Objects

- Successful applications of MCMC with domain‐specific proposal distributions:
	- –Citation matching [Pasula et al., 2003]
	- Multi‐target tracking [Oh et al., 2004]
- But each application requires new code for:
	- $-$  Proposing moves
	- – $-$  Representing MCMC states
	- $-$  Computing acceptance probabilities
- Goal:
	- User specifies model and proposal distribution
	- –General‐purpose code does the rest

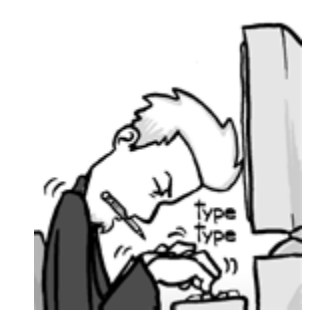

## Proposer for Citations

[Pasula *et al*., NIPS 2002]

• Split‐merge moves:

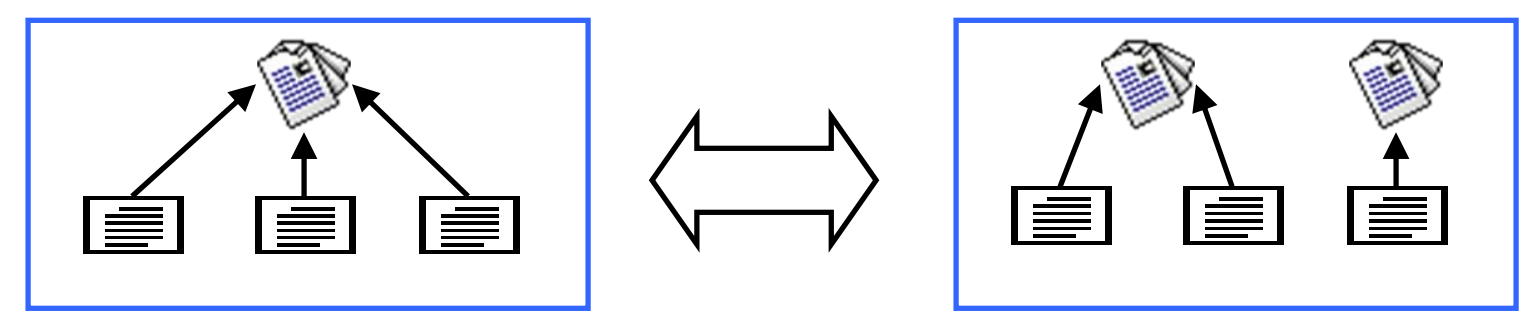

- – Propose titles and author names for affected publications based on citation strings
- Other moves change total number of publications

#### MCMC States

- Not complete instantiations!
	- –No titles, author names for uncited publications
- States are partial instantiations of random variables

#Pub <sup>=</sup> 100, PubCited(Cit1) <sup>=</sup> (Pub, 37), Title((Pub, 37)) <sup>=</sup> "Calculus"

–- Each state corresponds to an event: set of outcomes satisfying description

## MCMC over Events

- Markov chain over events  $\sigma$ , with stationary distrib. proportional to *p*(σ)
- *Theorem:* Fraction of visited events in *Q* converges to  $p(Q|E)$  if:
	- Each <sup>σ</sup> is either subset of *Q* or disjoint from *Q*
	- Events form partition of *E*

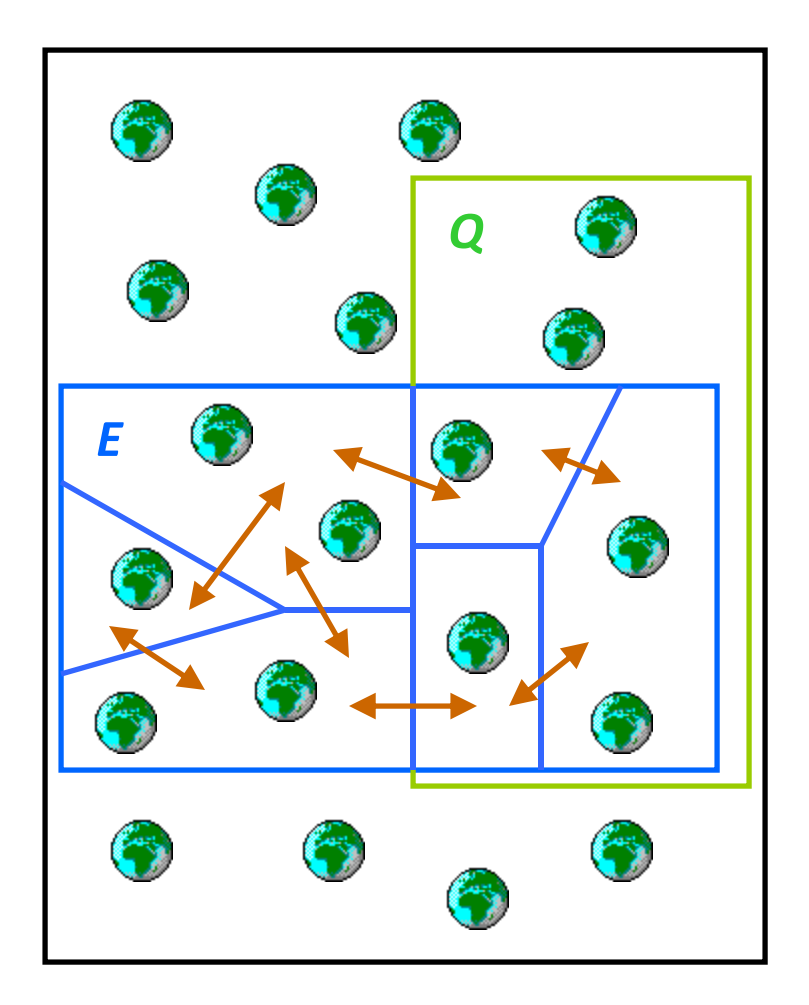

#### Computing Probabilities of Events

- Engine needs to compute *<sup>P</sup>*(σ′) / *<sup>P</sup>*(<sup>σ</sup>*n*) efficiently (without summations)
- Use instantiations that include all active parents of the variables they instantiate

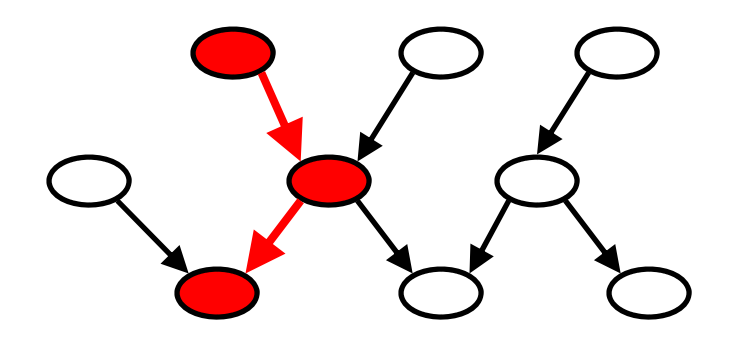

• Then probability is product of CPDs:

$$
P(\sigma) = \prod_{X \in \text{vars}(\sigma)} p_X(\sigma(X) | \sigma(\text{Pa}_{\sigma}(X)))
$$

#### States That Are Even More Abstract

- Typical partial instantiation: #Pub <sup>=</sup> 100, PubCited(Cit1) <sup>=</sup> (Pub, 37), Title((Pub, 37)) <sup>=</sup> "Calculus", PubCited(Cit2) =  $(Pub, 14)$ , Title $( (Pub, 14) )$  = "Psych"
	- $-$  Specifies *particular* publications, even though publications are interchangeable
- Let states be abstract partial instantiations: ∃ *<sup>x</sup>* ∃ *y* <sup>≠</sup> *<sup>x</sup>* [#Pub <sup>=</sup> 100, PubCited(Cit1) <sup>=</sup> *<sup>x</sup>*, Title(*x*) <sup>=</sup> "Calculus", PubCited(Cit2) <sup>=</sup> *y*, Title(*y*) <sup>=</sup> "Psych"]
- There are conditions under which we can compute probabilities of such events

# **Outline**

- Learning relational probability models
- Structural uncertainty
	- Uncertainty about relations
	- Uncertainty about object existence and identity
- Applications of BLOG

# Citation Matching

- Elaboration of generative model shown earlier
- Parameter estimation
	- $-$  Priors for names, titles, citation formats learned offline from labeled data
	- – $-$  String corruption parameters learned with Monte Carlo EM
- Inference
	- MCMC with split‐merge proposals
	- $-$  Guided by "canopies" of similar citations
	- $-$  Accuracy stabilizes after ~20 minutes

## Citation Matching Results

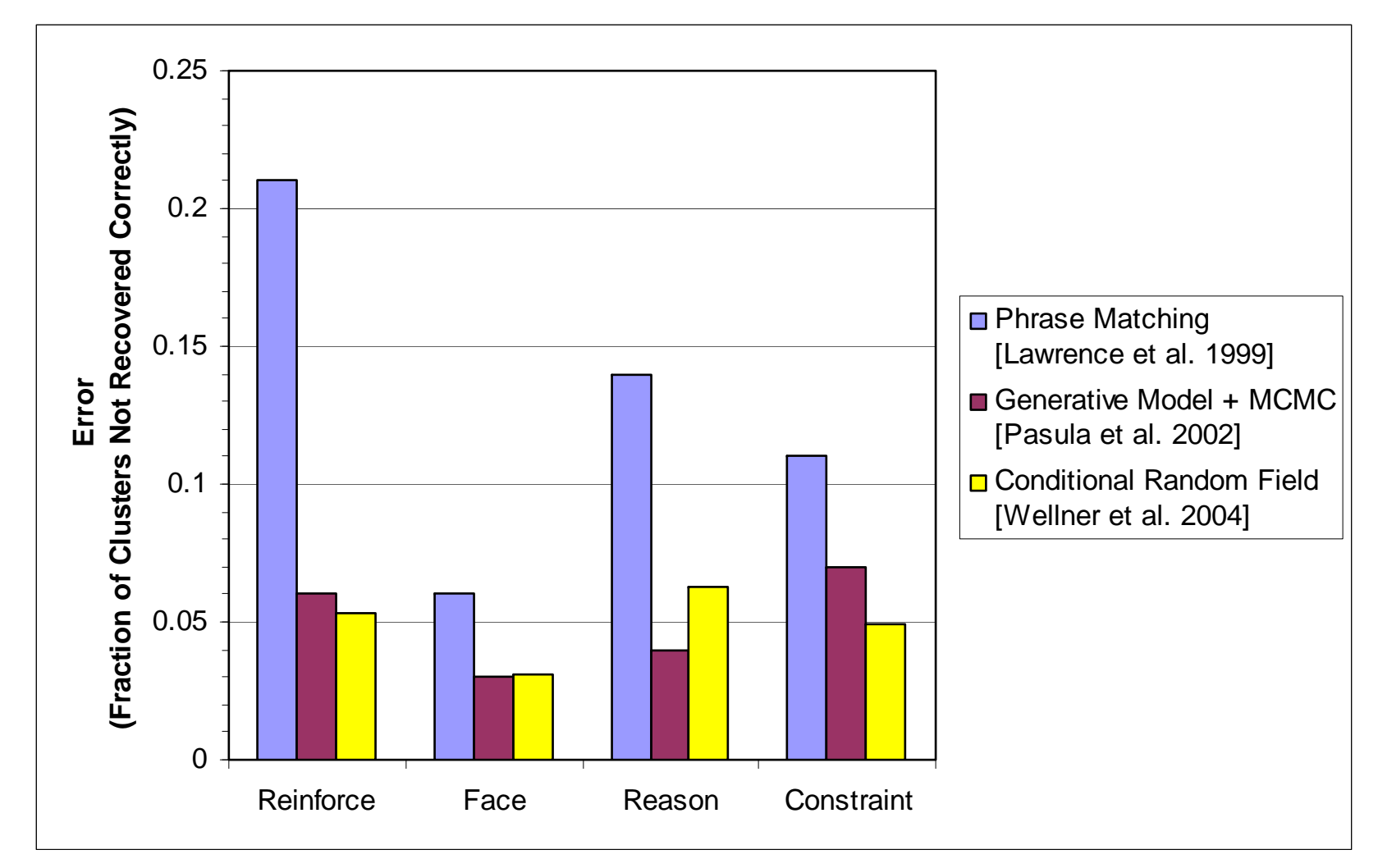

Four data sets of ~300-500 citations, referring to ~150-300 papers

#### Cross‐Citation Disambiguation

**Wauchope, K. Eucalyptus: Integrating Natural Language Input with a Graphical User Interface. NRL Report NRL/FR/5510-94-9711 (1994).**

Is "Eucalyptus" part of the title, or is the author named K. Eucalyptus Wauchope?

**Kenneth Wauchope (1994). Eucalyptus: Integrating natural language input with a graphical user interface. NRL Report NRL/FR/5510-94-9711, Naval Research Laboratory, Washington, DC, 39pp.**

Second citation makes it clear how to parse the first one

Preliminary Experiments: Information Extraction

- P(citation text | title, author names) modeled with simple HMM
- For each paper: recover title, author surnames and given names
- Fraction whose attributes are recovered perfectly in last MCMC state:
	- $-$  among papers with one citation: 36.1%  $\,$
	- – $-$  among papers with multiple citations: 62.6%  $\,$

Can use inferred knowledge for disambiguation

#### Multi‐Object Tracking

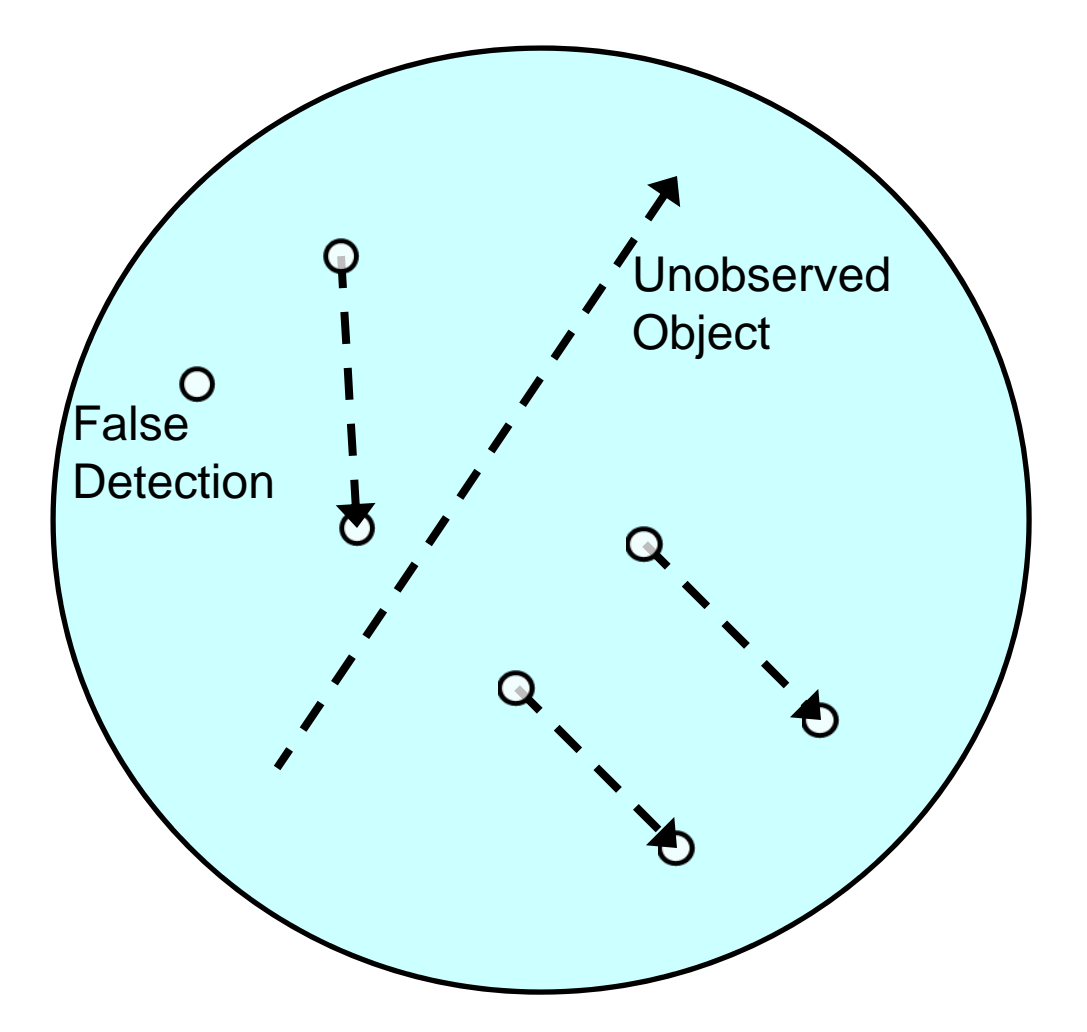

#### State Estimation for "Aircraft"

```
#Aircraft ~ NumAircraftPrior();
State(a, t) 
  if t = 0 then ~ InitState() 
  else ~ StateTransition(State(a, Pred(t)));
#Blip(Source = a, Time = t) 
  ~ NumDetectionsCPD(State(a, t));
#Blip(Time = t) 
  ~ NumFalseAlarmsPrior();
ApparentPos(r)
  if (Source(r) = null) then ~ FalseAlarmDistrib()
  else ~ ObsCPD(State(Source(r), Time(r)));
```
## Aircraft Entering and Exiting

```
#Aircraft(EntryTime = t) ~ NumAircraftPrior();
Exits(a, t) 
  if InFlight(a, t) then ~ Bernoulli(0.1);
InFlight(a, t)
  if t < EntryTime(a) then = false
  elseif t = EntryTime(a) then = true
  else = (InFlight(a, Pred(t)) & !Exits(a, Pred(t)));
State(a, t)
  if t = EntryTime(a) then ~ InitState() 
  elseif InFlight(a, t) then 
       ~ StateTransition(State(a, Pred(t)));
#Blip(Source = a, Time = t) 
  if InFlight(a, t) then
       ~ NumDetectionsCPD(State(a, t));
```
…plus last two statements from previous slide

# MCMC for Aircraft Tracking

- Uses generative model from previous slide (although not with BLOG syntax)
- Examples of Metropolis‐Hastings proposals:

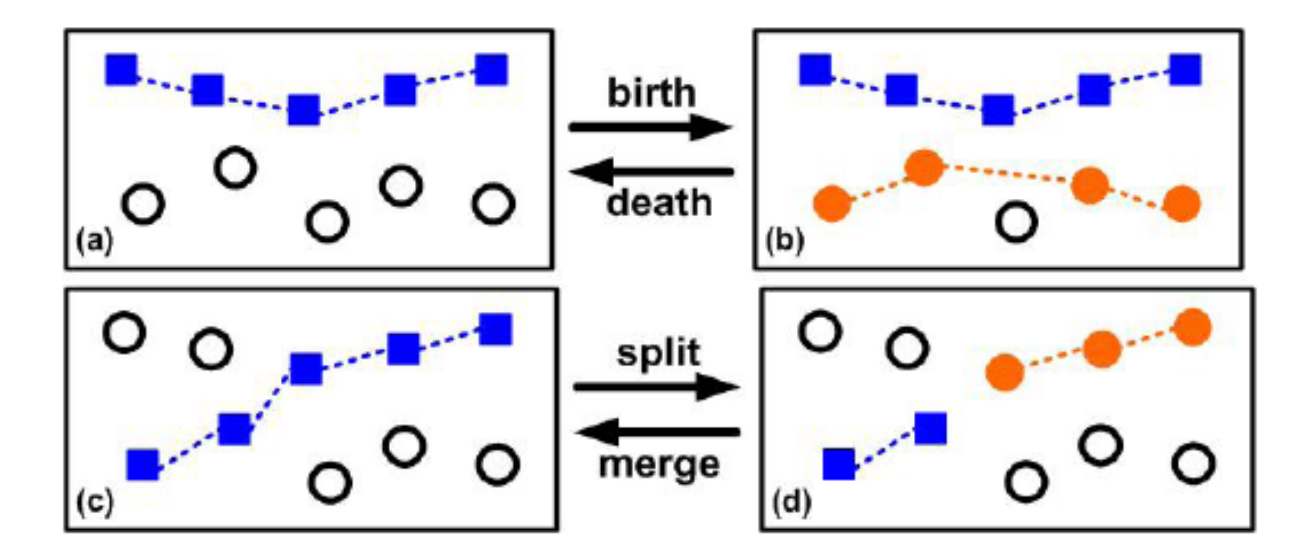

[Oh et al., CDC 2004] [Figures by Songhwai Oh]

## Aircraft Tracking Results

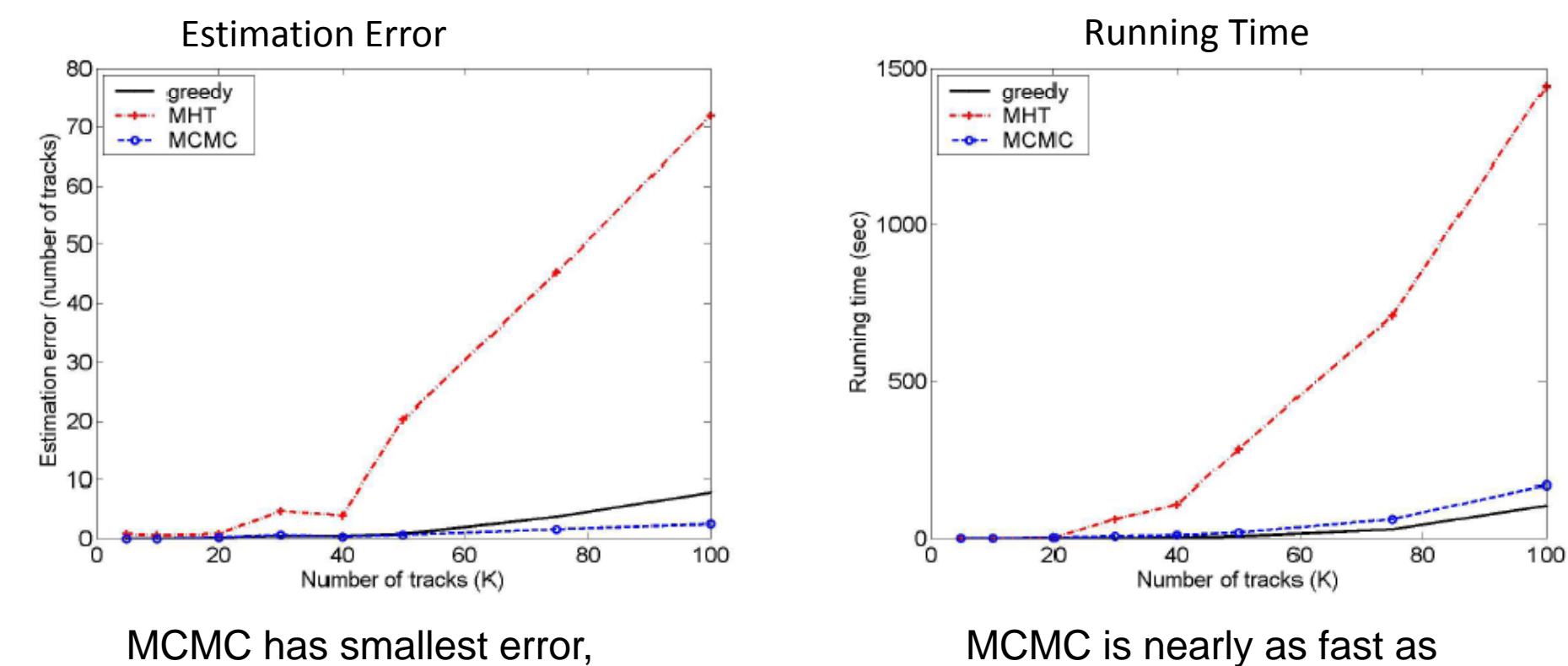

hardly degrades at all as tracks get dense

greedy algorithm; much faster than MHT

53[Figures by Songhwai Oh] [Oh et al., CDC 2004]

## BLOG Software

• Bayesian Logic inference engine available:

http://people.csail.mit.edu/milch/blog

## References

- $\bullet$  Friedman, N., Getoor, L., Koller, D.,and Pfeffer, A. (1999) "Learning probabilistic relational models". In *Proc. 16th Int'l Joint Conf. on AI*, pages <sup>1300</sup>‐1307.
- $\bullet$  Taskar, B., Segal, E., and Koller, D. (2001) "Probabilistic classification and clustering in relational data". In *Proc. 17th Int'l Joint Conf. on AI*, pages <sup>870</sup>‐878.
- $\bullet$  Getoor, L., Friedman, N., Koller, D., and Taskar, B. (2002) "Learning probabilistic models of link structure". *J. Machine Learning Res.* 3:679‐707.
- $\bullet$  Taskar, B., Abbeel, P., and Koller, D. (2002) "Discriminative probabilistic models for relational data". In *Proc. 18th Conf. on Uncertainty in AI*, pages <sup>485</sup>‐492.
- $\bullet$ Dzeroski, S. and Lavrac, N., eds. (2001) *Relational Data Mining*. Springer.
- $\bullet$  Flach, P. and Lavrac, N. (2002) "Learning in Clausal Logic: A Perspective on Inductive Logic Programming". In *Computational Logic: Logic Programming and Beyond (Essays in Honour of Robert A. Kowalski),* Springer Lecture Notes in AI volume 2407, pages 437‐ 471.
- $\bullet$  Pasula, H. and Russell, S. (2001) "Approximate inference for first‐order probabilistic languages". In *Proc. 17th Int'l Joint Conf. on AI*, pages 741‐748.
- $\bullet$  Milch, B., Marthi, B., Russell, S., Sontag, D., Ong, D. L., and Kolobov, A. (2005) "BLOG: Probabilistic Models with Unknown Objects". In *Proc. 19th Int'l Joint Conf. on AI*, pages 1352‐1359.

## References

- $\bullet$  Milch, B., Marthi, B., Russell, S., Sontag, D., Ong, D. L., and Kolobov, A. (2005) "BLOG: Probabilistic Models with Unknown Objects". In *Proc. 19th Int'l Joint Conf. on AI*, pages 1352‐ 1359.
- $\bullet$  Milch, B., Marthi, B., Sontag, D., Russell, S., Ong, D. L., and Kolobov, A. (2005) "Approximate inference for infinite contingent Bayesian networks". In *Proc. 10th Int'l Workshop on AI and Statistics*.
- $\bullet$  Milch, B. and Russell, S. (2006) "General‐purpose MCMC inference over relational structures". In *Proc. 22n<sup>d</sup> Conf. on Uncertainty in AI*, pages <sup>349</sup>‐358.
- $\bullet$  Pasula, H., Marthi, B., Milch, B., Russell, S., and Shpitser, I. (2003) "Identity uncertainty and citation matching". In *Advances in Neural Information Processing Systems 15*, MIT Press, pages 1401‐1408.
- $\bullet$  Lawrence, S., Giles, C. L., and Bollacker, K. D. (1999) "Autonomous citation matching". In *Proc. 3r<sup>d</sup> Int'l Conf. on Autonomous Agents*, pages 392‐393.
- $\bullet$  Wellner, B., McCallum, A., Feng, P., and Hay, M. (2004) "An integrated, conditional model of information extraction and coreference with application to citation matching". In *Proc. 20th Conf. on Uncertainty in AI*, pages 593‐601.

#### References

- $\bullet$  Pasula, H., Russell, S. J., Ostland, M., and Ritov, Y. (1999) "Tracking many objects with many sensors". In *Proc. 16th Int'l Joint Conf. on AI*, pages <sup>1160</sup>‐1171.
- • Oh, S., Russell, S. and Sastry, S. (2004) "Markov chain Monte Carlo data association for general multi‐target tracking problems". In *Proc. 43r<sup>d</sup> IEEE Conf. on Decision and Control*, pages 734‐742.